## Retour configuration usineAC10S AC10F CIE3 GTAC AC10U

**1- Couper l'alimentation de votre clavier**

**2- Relier les bornes PB1 et C avec un fil**

**3- Appuyer simultanément sur les touches 1,2,3 et tout en restant appuyer sur celle-ci ,remettre l'alimentation de votre clavier**

**4- Relâcher les touches 1,2,3 après avoir entendu les Bips**

**5- Déconnecter le fil entre les bornes PB1 et C**

**Le code maître de votre clavier est 1 2 3 4**

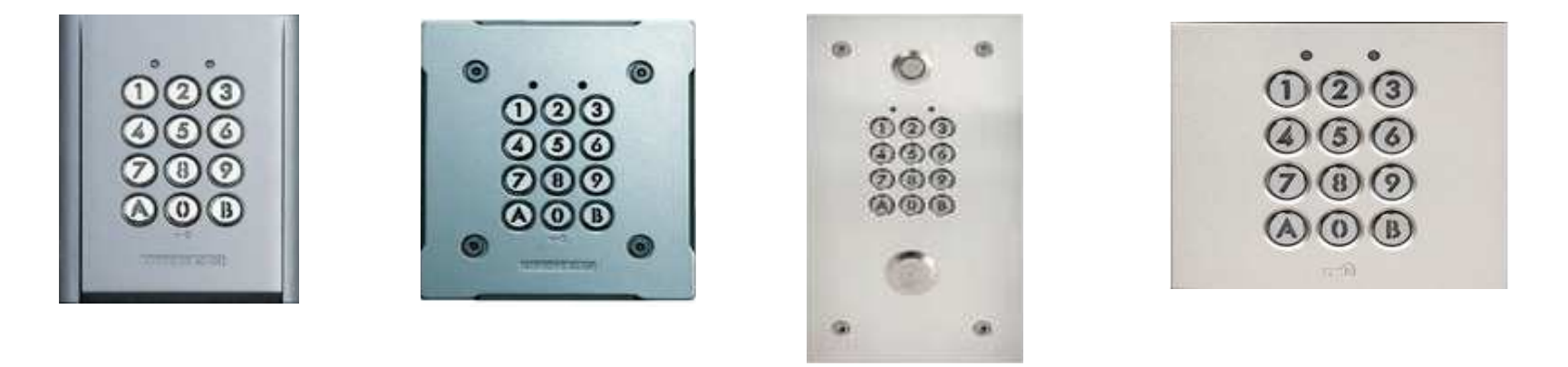